# Kerberos and Active Directory—symmetric cryptography in practice

COSC312 / COSC412

## Learning objectives

• Understand the **function of Kerberos**

• Explain how **symmetric cryptography** supports the operation of Kerberos

• Summarise the relationship between **Kerberos** and **Microsoft Active Directory**

### Motivation for Kerberos

- 
- 1983: Project Athena (MIT + DEC + IBM) • Support campus-wide distributed computing • Particular emphasis on educational use
- 
- Project Athena created many significant technologies: • Thin clients, X Windows, IM, directory services, …
- 
- Athena terminals were widely dispersed, physically • Had to handle large numbers of users with different privileges

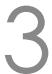

## The goals of Kerberos

• Provide consistent way to authenticate to different

# services; moreover, provide **single sign-on** across them

#### • Facilitate **mutually secure interactions** between clients

and servers

• Operate securely over **untrusted networks**

# • (So keep an eye out for how **shared secrets** are established)

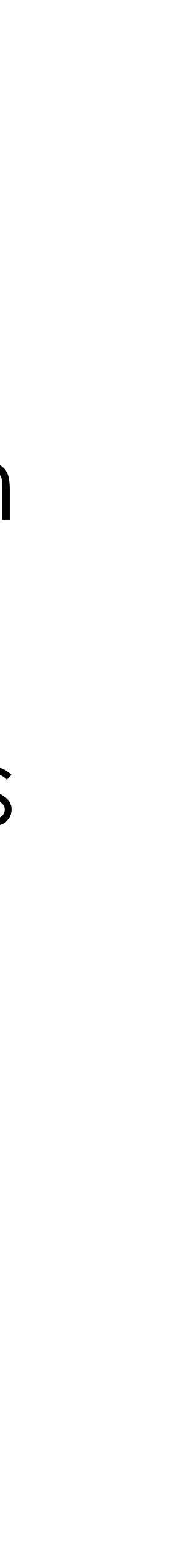

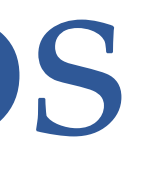

### Kerberos in context

- MIT developed it: public release in late 1980s
- Kerberos is very **widely supported** at the OS level
	- macOS, Linux, Windows, \*BSD, Solaris, *etc*.
	- Used for Apple's 'Back to My Mac' and other parts of iCloud
- **authenticating users to Windows domains**
	- Crucial component of on-site Microsoft Active Directory
	- Azure (cloud) Active Directory (now Microsoft Entra ID) relies on Kerberos less than on-site Windows networks did

COSC312/COSC412 Lecture 2, 2023 5

# • For past 20+ years Kerberos was the primary means of

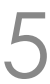

### History of Kerberos versions

- Versions 1–3: internal to MIT. It was for Project Athena…
- Version 4: released in late 1980s
	-
	-
	- Uses 56-bit DES… so **definitely don't use it** anymore • … and also has protocol weaknesses (encryption oracle) • USA classified it as auxiliary military technology
- Version 5: released 1993; 2005 [RFC 4120] • Allows negotiation of encryption algorithms

### Difficulties in using Kerberos

#### • Tickets have **timestamps**—requires **synchronised clocks**

• Keys may be tied to hostnames... not so useful today

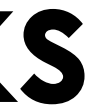

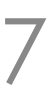

- 
- Key Distribution Centre (**KDC**):
	- **Single point of failure** within the distributed system
	- The KDC itself can be clustered ...
	- ... but clients need to be able to reach it!
	- Further: successfully breaking into KDC breaks **all** security

## How does Kerberos use cryptography?

- Kerberos works with **symmetric key cryptography** • (Although it can also use asymmetric key cryptography)
- Where's the shared secret? • Actually, Kerberos uses many **pairs of shared secrets**
- Kerberos provides authorisation via **tickets** • You can show [what **A** says about you] to **B** • **A** and **B** don't need to communicate directly
- 
- 
- Instead your ticket includes digital authenticated declarations

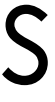

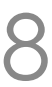

### Kerberos architecture

- For **authentication** purposes (infrequent)
	- Client—the software that users control
	- Authentication Server (**AS**)
		- … part of the Key Distribution Centre (KDC)
- For service **authorisation** purposes (frequent) • Ticket Granting Service (**TGS**) • ... also part of the Key Distribution Centre (KDC)

COSC312/COSC412 Lecture 2, 2023

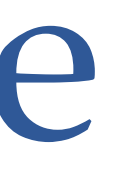

• Service Server (SS)—the target system user enacts privileges on

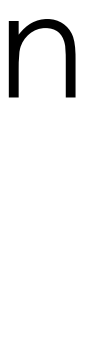

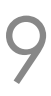

## Overview: 4 phases of Kerberos service use

- **1** User proves identity to their console • *e.g.,* using a password, smart-card, biometrics, *etc*. • **2** Client contacts authentication service (AS) • Single sign-on done; **authentication** complete • Client receives a ticket granting ticket (TGT) • **3** Client requests service authorisation (TGS) • Client receives a service ticket (ST) • **4** Client contacts service server (SS)
	-
- 
- 
- 
- 
- 
- - **Authorised** to access service by the ST

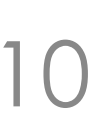

## Discussing authentication phases

- User proves identity (to AS) through the use of **longterm**, secure credentials
	-
	- AS interacts with KDC's database to acquire TGT • Session key also established

• TGT allows user to make authenticated requests of the TGS without using the long-term secure credentials • This is a key point of single sign on (SSO)

## Discussing authorisation phases

- User presents TGT to TGS
	- This shares the session key
	- TGS sends back service ticket
- TGS and the target service also share a secret
	-
- Key point: **service tickets have a lifetime** • … thus client can cache them locally

COSC312/COSC412 Lecture 2, 2023 12

# • So TGS can 'tunnel' a message to target service via the user

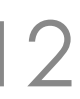

## Compare Kerberos to SSH public-key auth.

- Kerberos: authorisation + authentication • Supports delegation (share ticket); fine-grained access control
- SSH key-pair is typically about your identity • Can create keys for services, but then they lose link to user ID
- Security model different; if relay is a compromised host: • Using public-key SSH, host learns your private key • Using Kerberos? Less bad: root trust in KDC; also, tickets expire
- 
- 

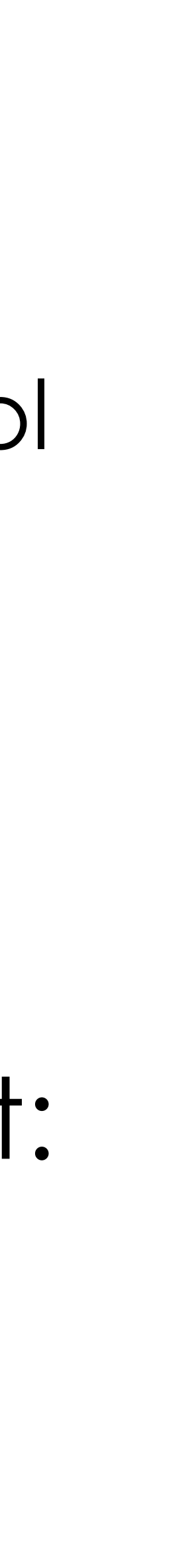

### Accessing a service: SSH

#### • Let's add a user 'testme', password 'testme'

: ~\$; sudo adduser testme

#### • SSH using a password (first time will check fingerprint)

#### • (Note: If you have already run kinit, you can remove your existing tickets by using kdestroy)

:  $\sim$ \$; ssh testme@ubuntu-focal.testdomain whoami testme@ubuntu-focal.testdomain's password: testme

COSC312/COSC412 Lecture 2, 2023 14

…

# (Visit COSC412 resources page for more information.) # On your computer run: git clone<https://altitude.otago.ac.nz/cosc412/demo-vm> cd demo-vm vagrant up; vagrant ssh # Then, after SSHing to the VM, run: . /vagrant/bash-vars.sh /vagrant/kerberos/setup-kerberos.sh

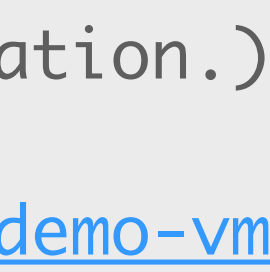

### Kerberos in practice: first steps

- Kerberos 5 tickets: name/instance@REALM
	- Note that default domain was preconfigured
	- TESTDOMAIN typically related to DNS domain

COSC312/COSC412 Lecture 2, 2023 15

• First, look at Kerberos from client's view

/vagrant/kerberos/setup-kerberos-credentials.sh

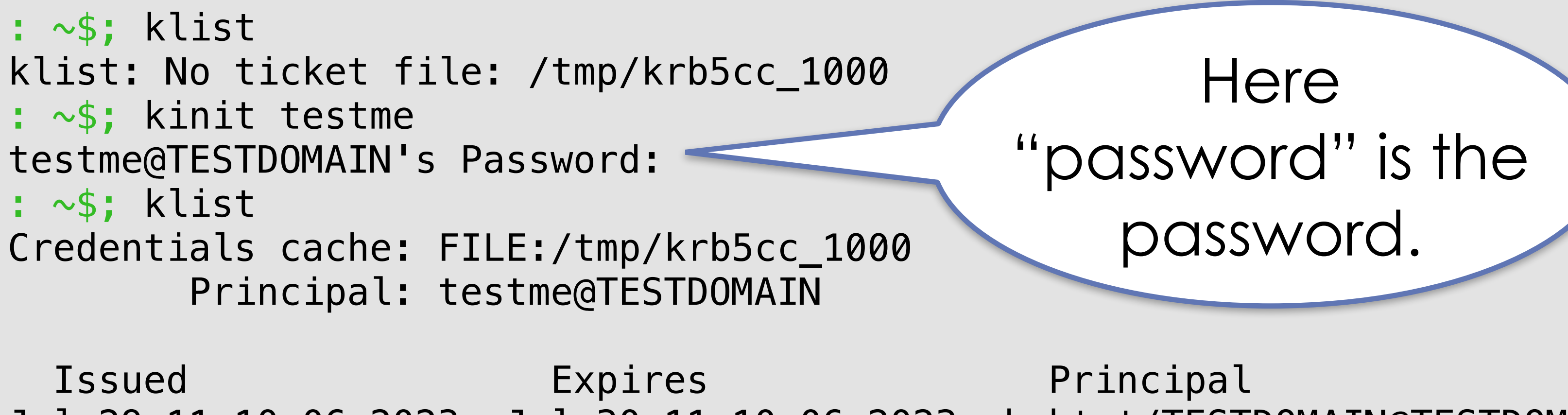

Jul 29 11:10:06 2023 Jul 30 11:10:06 2023 krbtgt/TESTDOMAIN@TESTDOMAIN

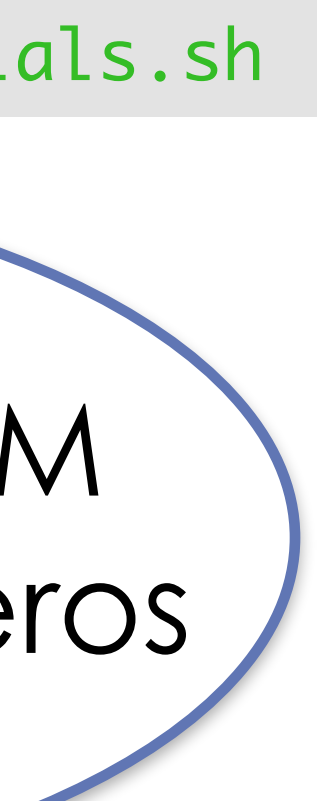

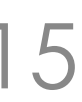

#### Run this script in the VM to set up the Kerberos credentials

debug1: Authentications that can continue: publickey,gssapi-keyex,gssapi-with-mic,password

```
: \sim$; ssh -v testme@ubuntu-xenial.testdomain whoami
OpenSSH_8.2p1 Ubuntu-4ubuntu0.7, OpenSSL 1.1.1f 31 Mar 2020
…
debug1: Host 'ubuntu-focal.testdomain' is known and matches the ECDSA host key.
…
…
debug1: Next authentication method: gssapi-with-mic
debug1: Authentication succeeded (gssapi-with-mic).
Authenticated to ubuntu-focal.testdomain ([127.0.1.1]:22).
…
debug1: Sending command: whoami
…
```
#### COSC312/COSC412 Lecture 2, 2023 16

:  $\sim$ \$; ssh testme@ubuntu-focal.testdomain whoami testme

### Accessing an SSH service with Kerberos

#### • SSH using Kerberos

#### • In more detail:

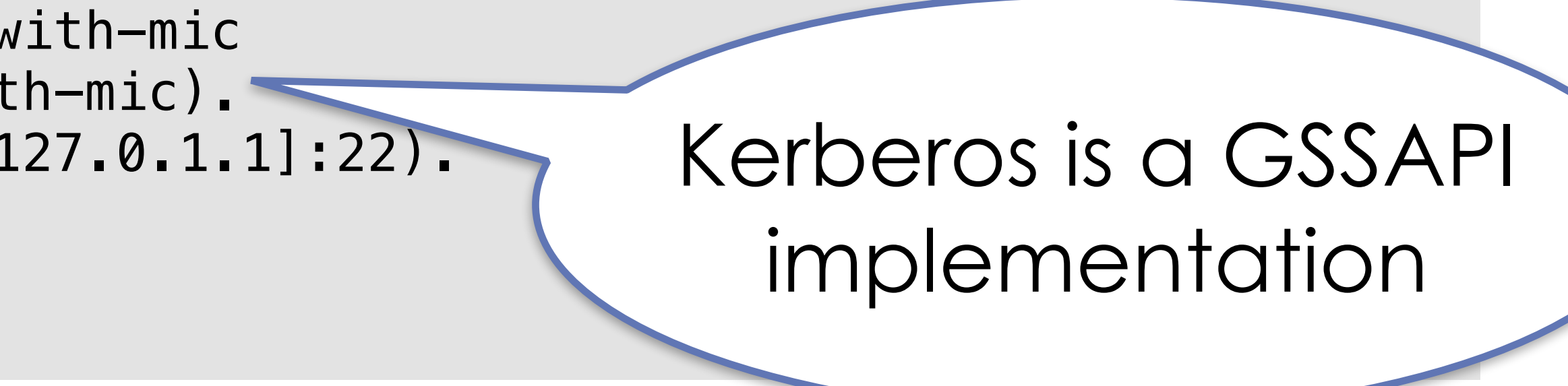

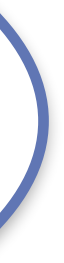

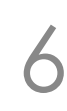

## Having SSHed, look at our tickets

• Requesting SSH has cached tickets for us:

• (Note: the middle ticket is due to my dodgy hack to avoid setting up DNS. It shouldn't be there but doesn't break things.)

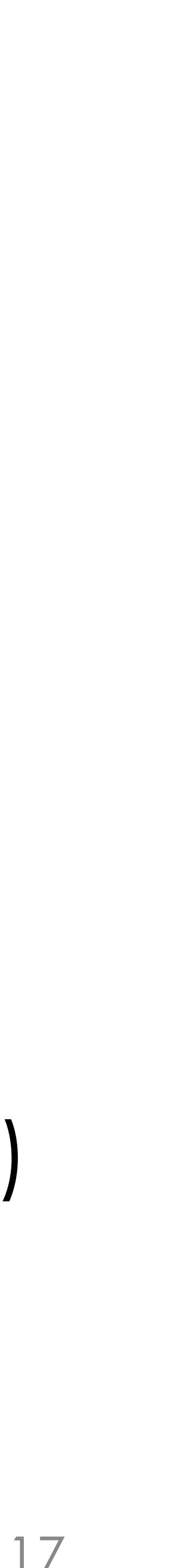

 $: \sim$ \$; klist Credentials cache: FILE:/tmp/krb5cc\_1000 Principal: testme@TESTDOMAIN

• SSH to ubuntu-focal can use cache; no TGS comms.

COSC312/COSC412 Lecture 2, 2023 17

Issued Expires Principal Jul 29 11:10:06 2023 Jul 30 11:10:06 2023 krbtgt/TESTDOMAIN@TESTDOMAIN Jul 29 11:10:46 2023 Jul 30 11:10:06 2023 host/ubuntu-focal.testdomain@ Jul 29 11:10:46 2023 Jul 30 11:10:06 2023 host/ubuntu-focal.testdomain@TESTDOMAIN

- Client requests services for user from AS (no creds. sent) • AS checks for valid user, and if so sends:
- - Message **M1**: {K\_session[C↔TGS]}K[C↔user]
		- I am using notation  $\{D\}$ <sub>K</sub> for D encrypted with key K.
	- Message M2: {TicketGrantingTicket}<sub>K[AS↔</sub>TGS]
		- Includes client ID, ticket validity, K\_session[C↔TGS]

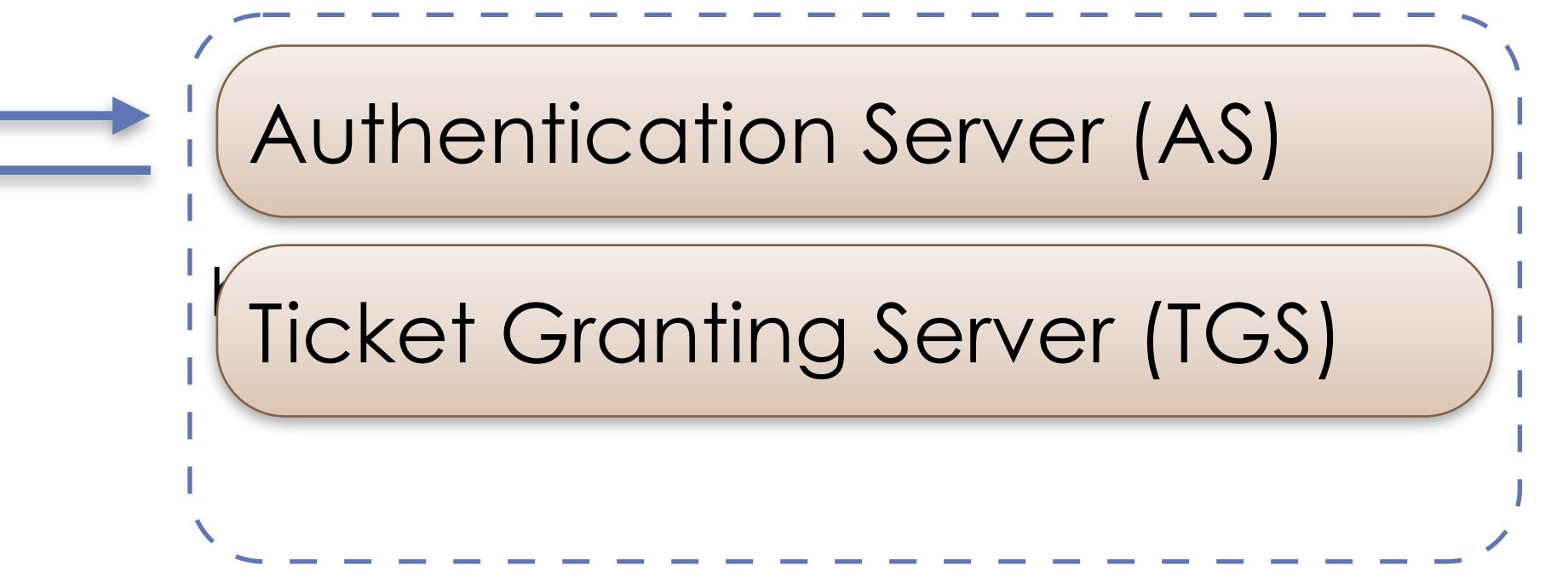

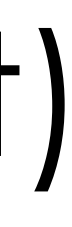

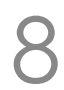

Service Server (SS)

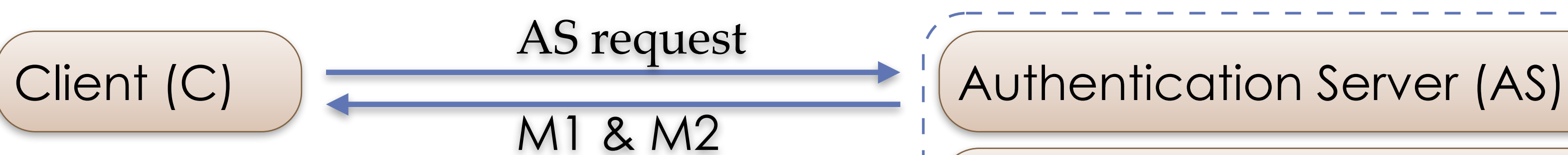

- Client decrypts **M1** using key generated from user having authenticated
	- (user authentication failure means client can't decrypt **M1**) • Client gets K\_session[C⇔TGS]
	-
	- Client can't decrypt **M2**, and doesn't need to
- Client can now actually authenticate to TGS

 $\sqrt{\frac{1}{10}}$ Authentication Server (AS) Ticket Granting Server (TGS)

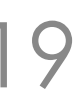

Service Server (SS)

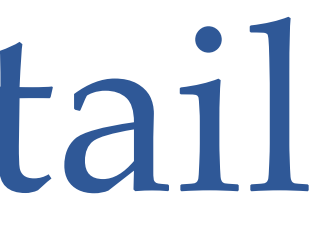

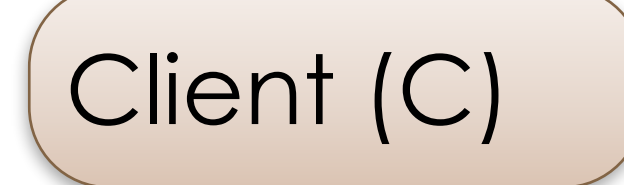

- **M3**: {**M2**, serviceID}
- M4: {clientID, timestamp}K\_session[C↔TGS]
- **M4** is called an 'authenticator'
- TGS retrieves **M2** from **M3**; decrypts **M2** (TGS & AS share a key)
	- TGS now has K\_session[C⇔TGS]

COSC312/COSC412 Lecture 2, 2023 20

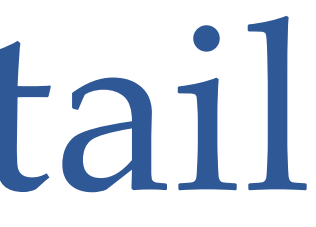

#### • To use a service, client sends two messages to the TGS:

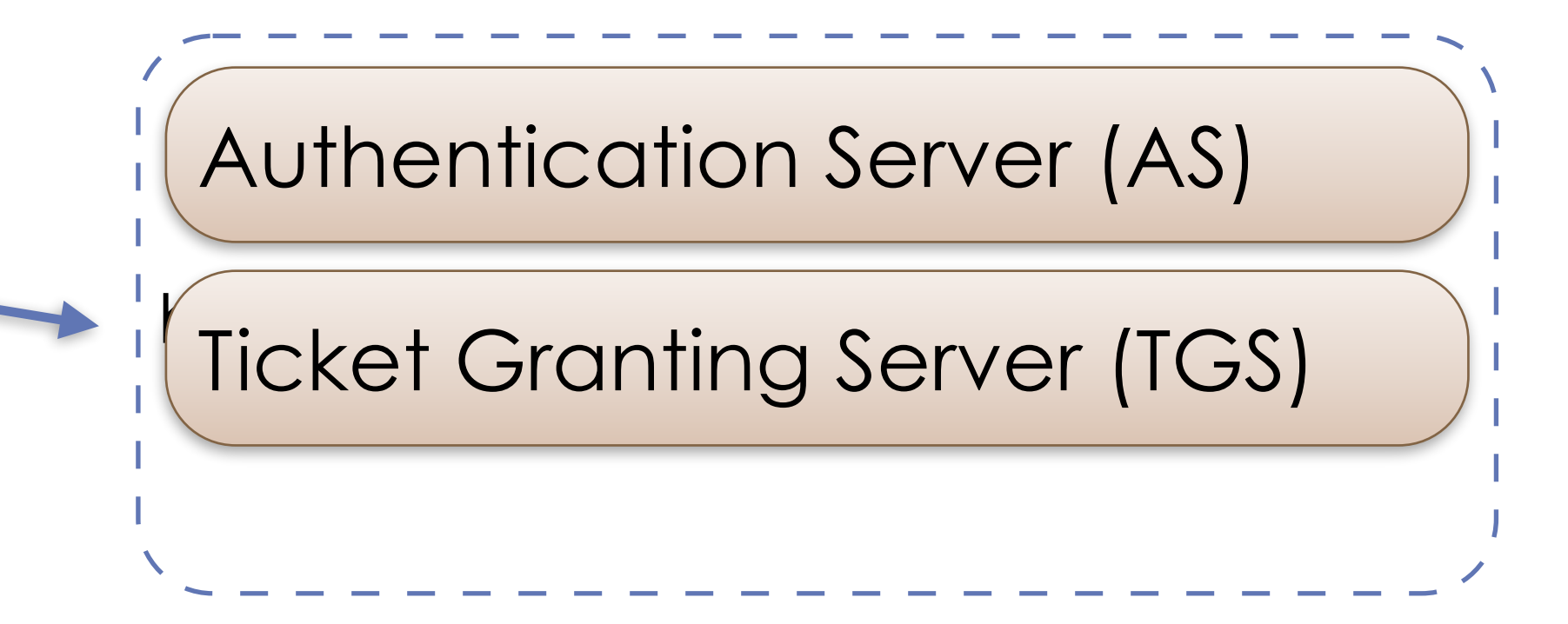

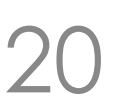

Service Server (SS)

M3 & M4 Client (C)

• TGS decrypts **M4** (the authenticator); sends:

- M5: {ClientToServerTicket}<sub>K[TGS</sub>&ss]
	- Ticket has client ID, validity, K\_session[C⇔SS]
- **M6**: {K\_session[C⇔SS]}<sub>K\_session[C⇔TGS]</sub>
- - (Note similarity of M5 and M2; likewise M6 and M1)

Client (C) M5 & M6

 $\sqrt{\frac{1}{10}}$ Ticket Granting Server (TGS)

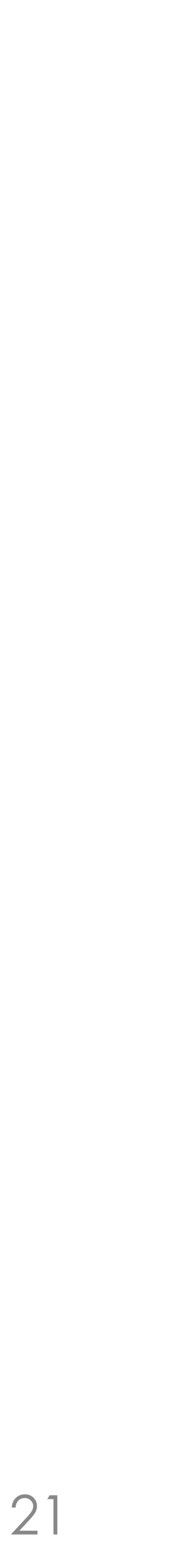

# • Client can now make authorisation request of service

Authentication Server (AS)

Service Server (SS)

• Client sends Service Server (SS) two messages:

- **M7**: {**M5**}
- **M8**: {clientID, timestamp}k\_session[C↔SS]
- SS decrypts **M7**; gets K\_session[C⇔SS]
	- SS then decrypts **M8** (which is an authenticator)

M7 & M8 Ticket Granting Server (TGS) Authentication Server (AS)

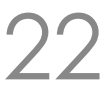

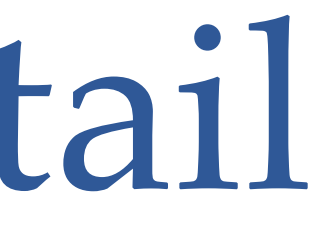

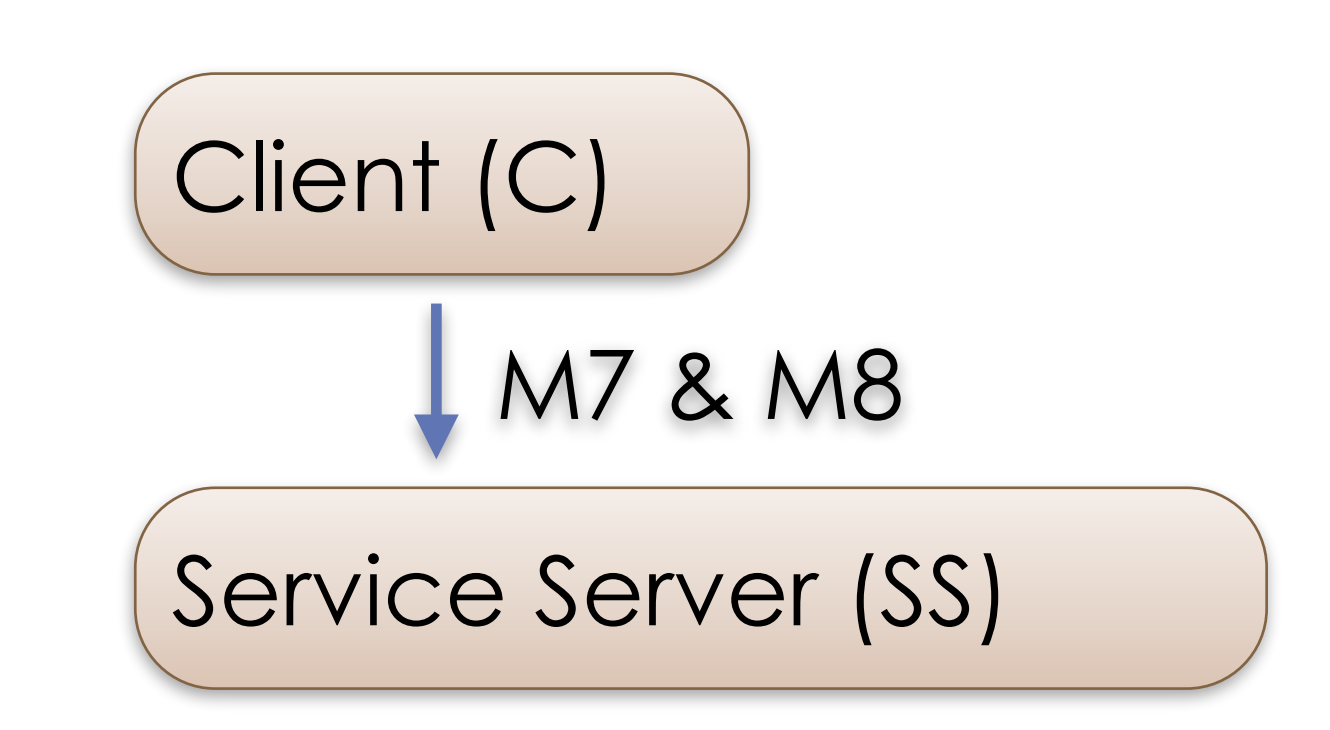

- If SS is satisfied with client's authenticator (**M8**), it sends the following message to the client:
	- **M9**: {timestamp[from **M8**]+1}<sub>K\_session[C⇔SS]</sub>
- Client checks updated timestamp within **M9** • Client can trust server and can start issuing requests
	-

M9 M9 Ticket Granting Server (TGS) Authentication Server (AS)

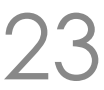

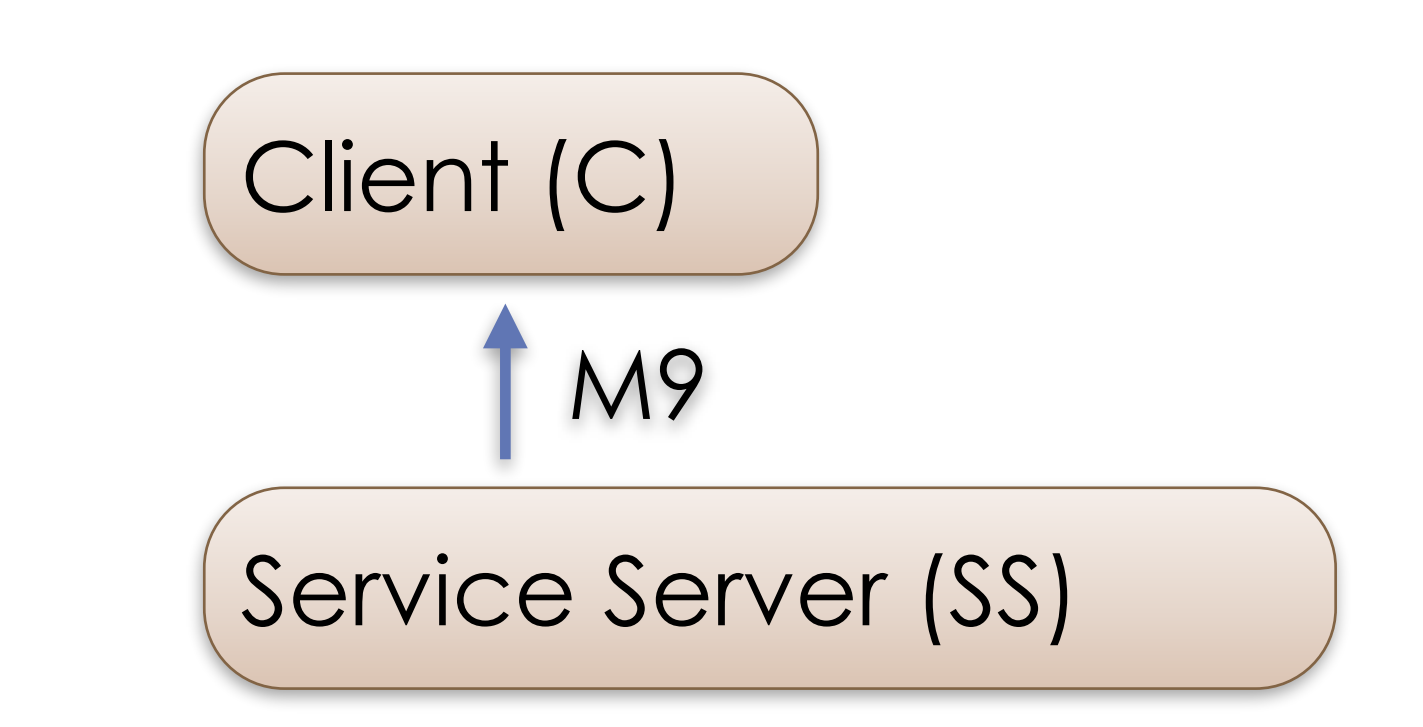

## Examining the ticket we requested

- 
- We can get more information from klist • **Addressless**: can use with NAT, *etc*. • Note that **encryption type** is negotiable

 $: \sim$ \$; klist  $-v$ Credentials cache: FILE:/tmp/krb5cc\_1000 Principal: testme@TESTDOMAIN Cache version: 4

COSC312/COSC412 Lecture 2, 2023 24

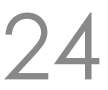

Server: krbtgt/TESTDOMAIN@TESTDOMAIN Client: testme@TESTDOMAIN Ticket etype: aes256-cts-hmac-sha1-96, kvno 1 Ticket length: 317 Auth time: Jul 29 11:10:06 2023 End time: Jul 30 11:10:06 2023 Ticket flags: enc-pa-rep, pre-authent, initial, proxiable, forwardable Addresses: addressless

## Cryptography in the ticket

- Ticket etype: aes256-cts-hmac-sha1-96 • (also includes key version number '1')
- AES block cipher with 256-bit key • Using cipher-text stealing (CTS) • CTS allows non-block-length data to be handled
	-
	-
- Hash Message Authentication Code: SHA1? • SHA1 is 160-bits… the 96 just means it is truncated to fit

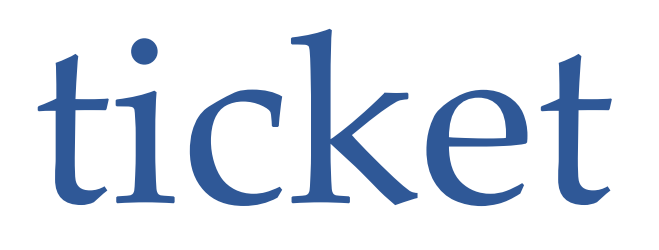

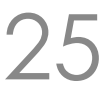

## Kerberos tickets: encrypted fields

- en ticket can be used (more later).
- g client/server communications.
- vas requested.
- $\:$ ipated in cross-realm client auth.
- irst received TGT. TGS copies this time to service

- $R$ ket (more later) can be renewed until this time.
- rom which the ticket can be used.
- relating to the client: not interpreted by KDC. or access restrictions.
- to store SIDs (user + their groups).

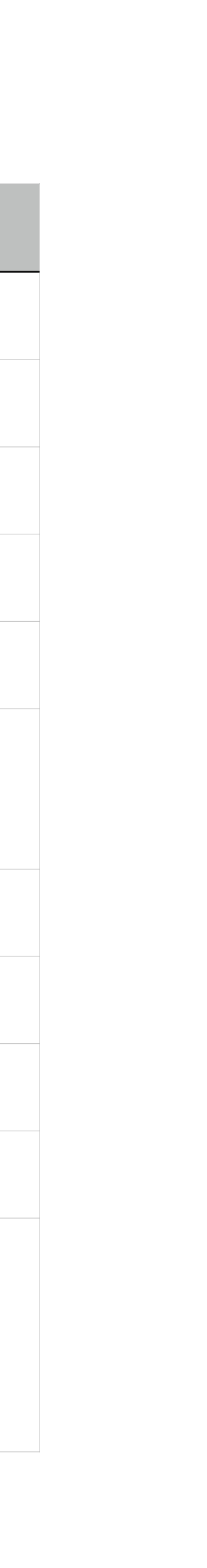

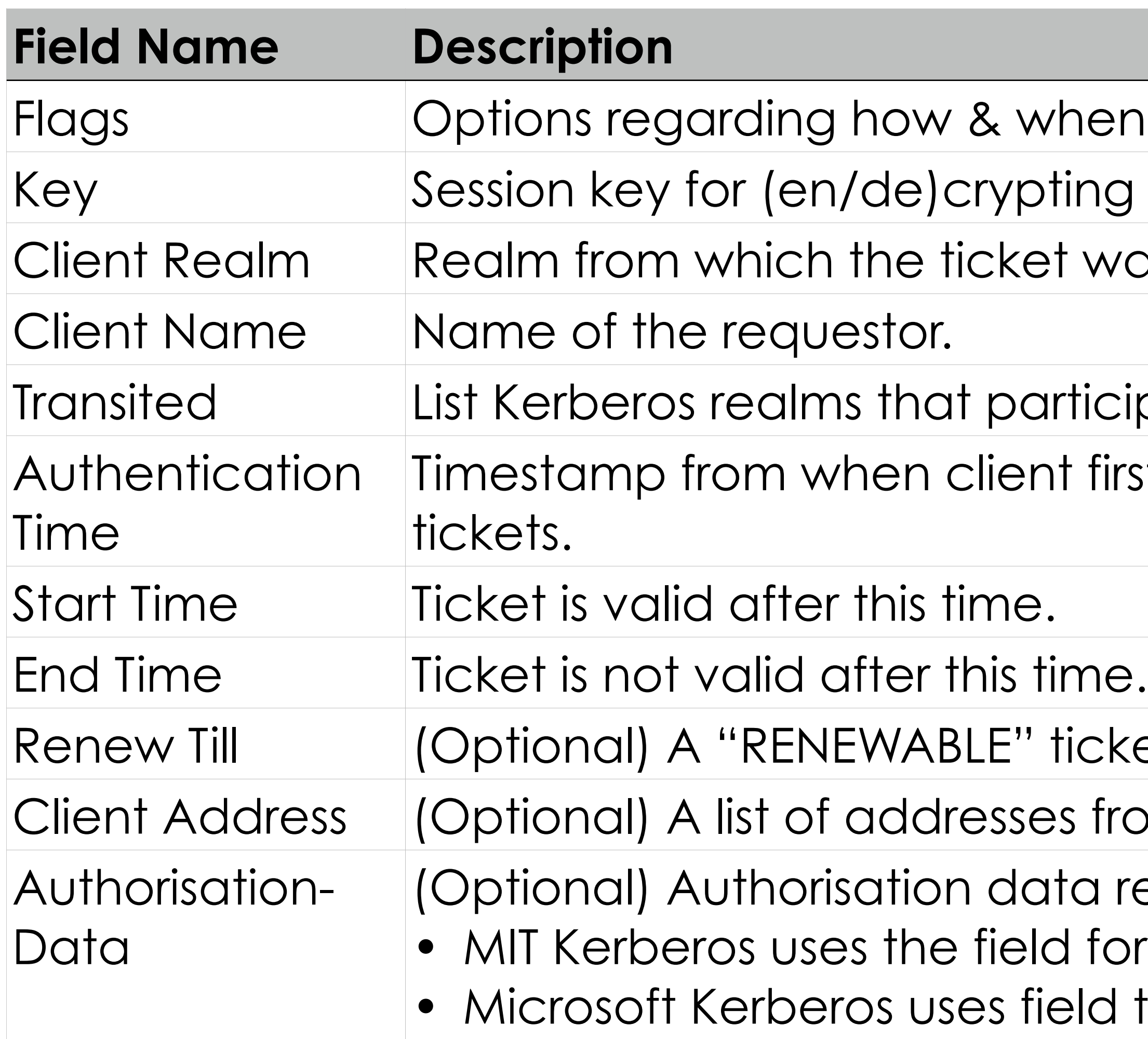

## Kerberos flags

COSC312/COSC412 Lecture 2, 2023 27

it can issue new TGTs with different network addresses,

arded. **Non-TGT:** shows that a ticket was issued from a

it can issue tickets with network addresses different

that of the TGT that authorised it.

postdated tickets are OK.

tdated when issued.

Invalue this ticket before it's used (e.g., a postdated ticket time).

enew Till" has not, the KDC can issue a new ticket?

e.g., part of initial AS interaction.

Int before issuing a ticket. The evidence may be within

ce was used for authentication.

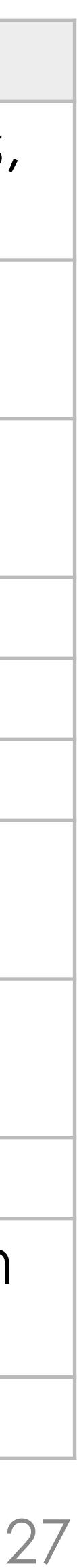

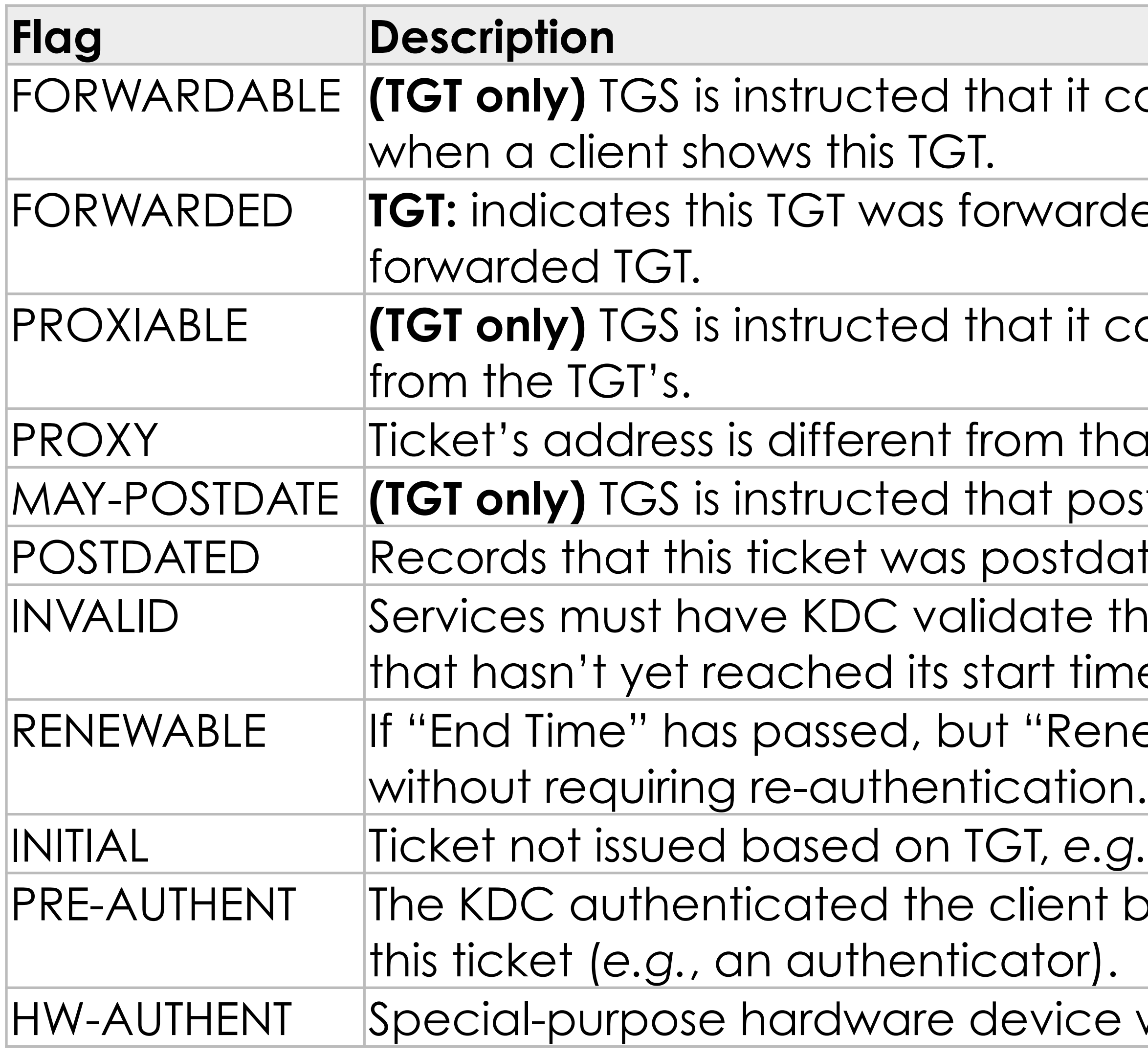

### Kerberos administration: first steps

- Let's rewind: see how Kerberos was set up • On VM we first have to install packages • Also hack/etc/hosts so we don't need DNS
- 
- 
- In terms of actual Kerberos administration: • First the database needs to be initialised:
	-
	- sudo kadmin -l init --realm-max-ticket-life=unlimited \ --realm-max-renewable-life=unlimited TESTDOMAIN
	- Note that the -1 option means we use a local Kerberos database, rather than doing admin on a remote database

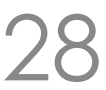

## Administration: adding a service

#### • Establish shared KDC⇔service secret

sudo kadmin -l add --random-key --max-ticket-life='1 day' --max-renewable-life='1 week' \ --expiration-time=never --pw-expiration-time=never --attributes='' --policy='default' \ host/ubuntu-focal.testdomain sudo kadmin -l ext\_keytab host/ubuntu-focal.testdomain

#### • Here we cheated a bit with the /etc/krb5.keytab ... • ... for the demo, KDC and SSH are sharing the same keytab file! • Otherwise, we would copy the keytab file to the SSH server

- 
- 

#### COSC312/COSC412 Lecture 2, 2023 29

- 1 aes256-cts-hmac-sha1-96 host/ubuntu-focal.testdomain@TESTDOMAIN
- 
- 
- Vno Type **Principal** Principal Aliases

```
: ~$; sudo ktutil list
FILE:/etc/krb5.keytab:
```
 1 des3-cbc-sha1 host/ubuntu-focal.testdomain@TESTDOMAIN 1 arcfour-hmac-md5 host/ubuntu-focal.testdomain@TESTDOMAIN

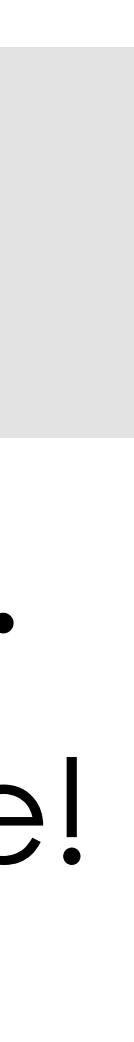

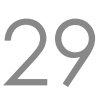

## Administration: adding a user

#### • Add a user principal to the local database:

sudo kadmin -l add --password='password' --max-ticket-life='1 day' --max-renewable-life='1 week' \ --expiration-time=never --pw-expiration-time=never --attributes='' --policy='default' testme

• Note: testme principal was added before the Linux user had been created, in the earlier demo

• Conventions link principle names and users • *e.g.*, SSH's GSSAPI accepts login if you hold ticket: host/FQDN@REALM (bold indicates a variable)

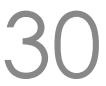

### Distributed Kerberos authorisation

- Many other principals created in our VM: • krbtgt/TESTDOMAIN@TESTDOMAIN
	-
	- kadmin/changepw@TESTDOMAIN
	- kadmin/admin@TESTDOMAIN
	- changepw/kerberos@TESTDOMAIN
	- kadmin/hprop@TESTDOMAIN
	- WELLKNOWN/ANONYMOUS@TESTDOMAIN
- Allows for password changing, *etc*.

- 
- 

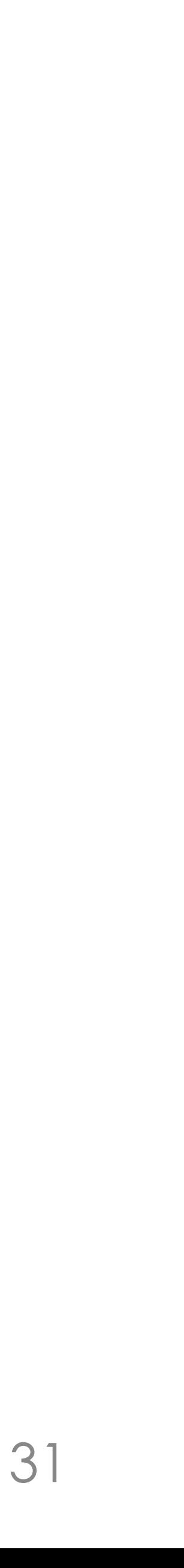

### Microsoft Active Directory

# • Facilitates almost entirely point-and-click setup of complex

- Combines LDAP, **Kerberos** and dynamic DNS
	- distributed infrastructure
- 
- fixed infrastructure

COSC312/COSC412 Lecture 2, 2023 32

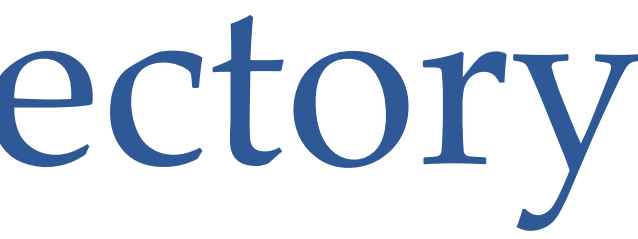

#### • Lightweight Directory Access Protocol (**LDAP**) manages hierarchical directory of principals and group privileges

• **Dynamic DNS** allows clients to join domains from non-

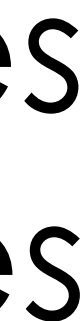

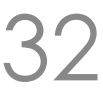

### Microsoft AD in context

- Microsoft's underlying Kerberos is standard: • Interoperation with other OSs is well supported
- Has some implementation-specific behaviour: • *e.g.*, password changing protocols added by MS (not in MIT)
- Samba from version 4.0 onwards allows Linux to act as an Active Directory Domain Controller • Many open source AD 'drop-in' replacements are available

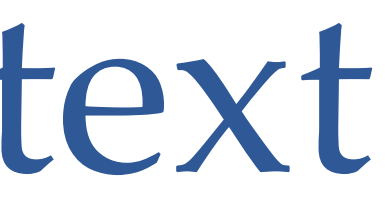

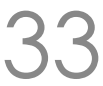

### Kerberos cross-realm authentication

- For example, allow service tickets in B.REALM.ORG to be issued for principles from A.REALM.ORG
	- Add to A.REALM.ORG and B.REALM.ORG the special principal krbtgt/B.REALM.ORG@A.REALM.ORG
	- Principals need the same key, encryption type, etc.
- For two-way trust, also add to both KDCs principal • krbtgt/A.REALM.ORG@B.REALM.ORG
- Services request other realm's TGT from the local TGS

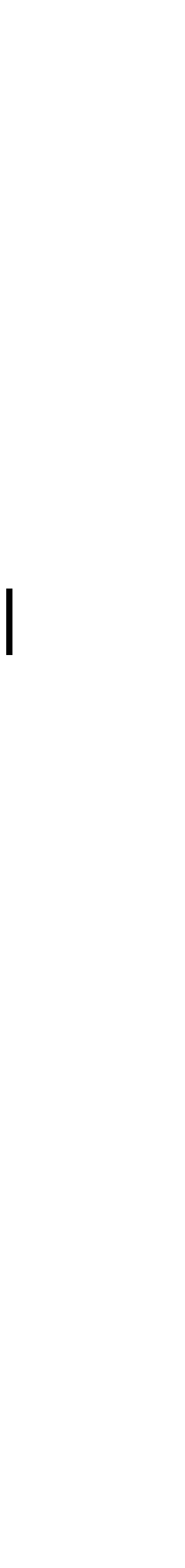

### Kerberos cross-realm authentication

- Microsoft AD incorporates similar concepts thoroughly • Cross-tree trust support, *e.g.*, for company mergers, *etc*.
	-
	- Includes explicit Kerberos 5 realm trust
		- (complexities: MS ticket-equivalent has more fields)
- Cross-realm authentication killed Kerberos 4:
	- Attacker that controls one realm can fabricate principal names to align block-cipher blocks and have target realm help create forged tickets
	- Attacker can then authenticate as target's local users

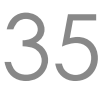

#### In summary

works, and its relationship to Microsoft Active Directory

- Described the motivation behind Kerberos, how it
- Indicated how symmetric cryptography fits within Kerberos systems, and its limitations
- service use

• Demonstrated how Kerberos can be configured to be used for both authentication, and for authorisation of

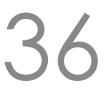